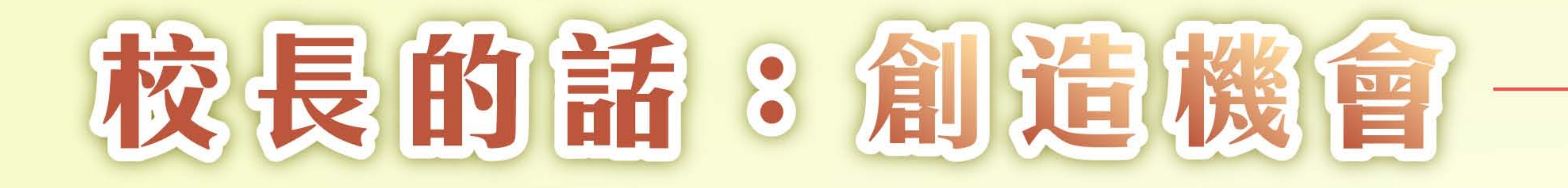

我們總是說「為孩子的未來著想」。仔細想一想,在未來到底有什麼正 在等著孩子呢?而孩子又如何可以順利跨越到未來?

最近我在網上知道一位居住在台灣的自閉兒的爸爸,蔡傑 爸。在他寫的「一位揮手男孩要搭公車了!『自閉兒』爸爸的 真心話:除了訓練孩子,竟然還要訓練公車司機......」中有 以下的經歷。(https://life.tw/?app=view&no=793746)

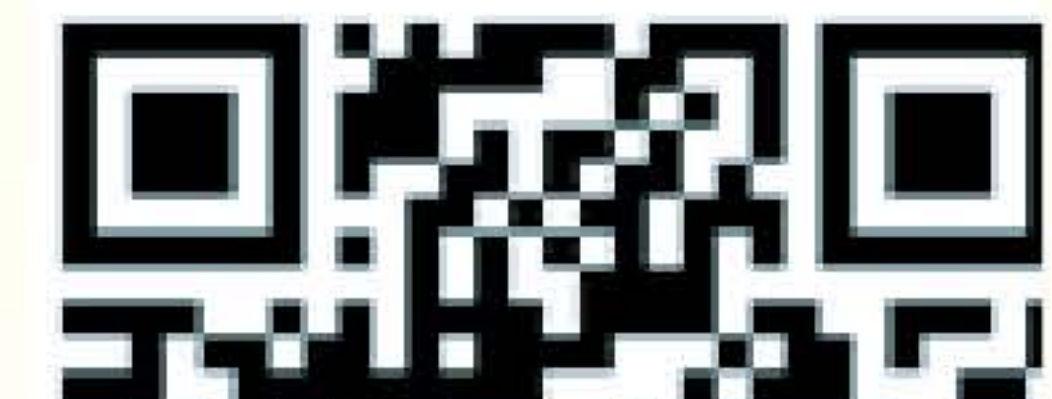

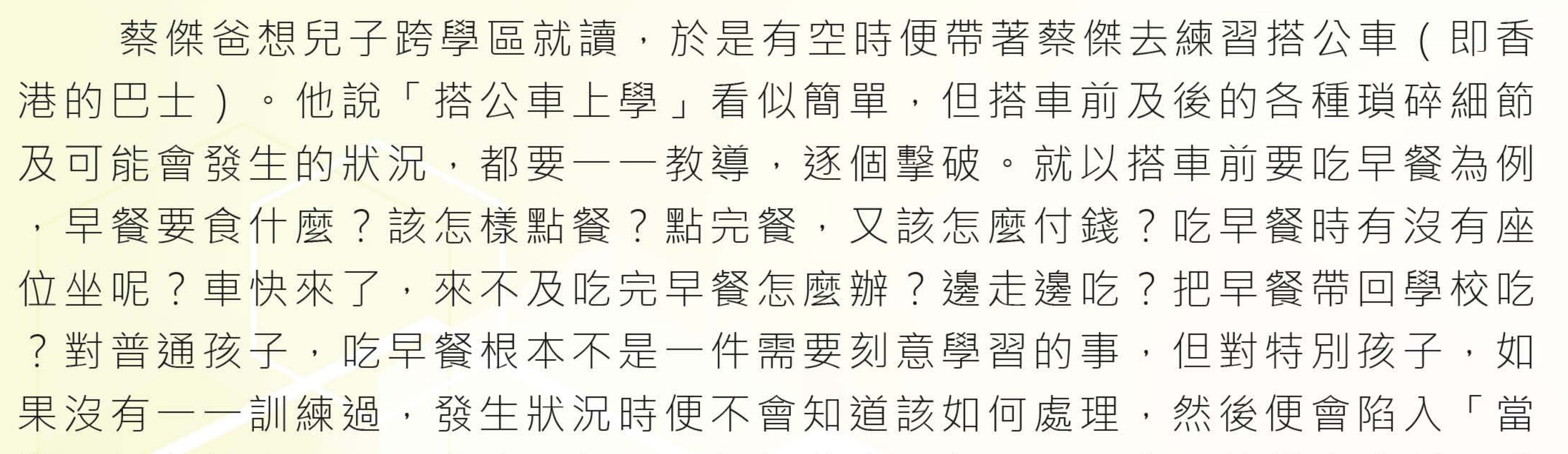

## 機」的狀態中。只是「吃早餐」已經如此大工程,都還未開始搭車這種更「 複雜」的事哩。

## 所以, 讓我們認真想一想, 在未來有什麼正在等著孩子呢?

今年的牙科檢查活動剛於6月初完成,是歷年來最成功的一次。一些往年 連口腔檢查也做不到的孩子,今年都順利過關。為什麼?因為學校的老師及 護士不厭其煩地讓孩子多次模擬練習「檢查牙齒」,例如躺在牙醫床上、有 燈光從上面照下來照著眼睛、要大大地張開口、有濕的木棒和醫護人員的手 指在牙肉上擦來擦去、有鑽牙器的「之之」聲等等,一年模擬,兩年模擬,

## 三年模擬,終於孩子都不再怕了,順順利利地完成「檢查牙齒」了。

在未來有什麼正在等著孩子呢? 有什麼是我們今天就要大費周章地

幫他們好好準備的呢?

Q版林校長

## 2018年7月

5月4日是第二屆「屯曦細運會」的日子,今年學校以一個很正式 的 運 動 會 來 舉 辦 這 個 活 動 。 全 體 學 生 都 要 參 與 運 動 員 進 場 環 節 , 唱 國 歌 唱 校 歌 · 學 習 肅 立 與 認 真 ; 全 體 學 生 都 要 參 與 田 賽 和 徑 賽 · 學 習 聽 鳴槍聲響後才起步、學習在指定範圍內跑或跳、學習要盡力去做不馬 点, 卻同時又要學習<sup>了</sup>方說第一. H. 寒笙 ̄, 的道理· 得遐的學生都

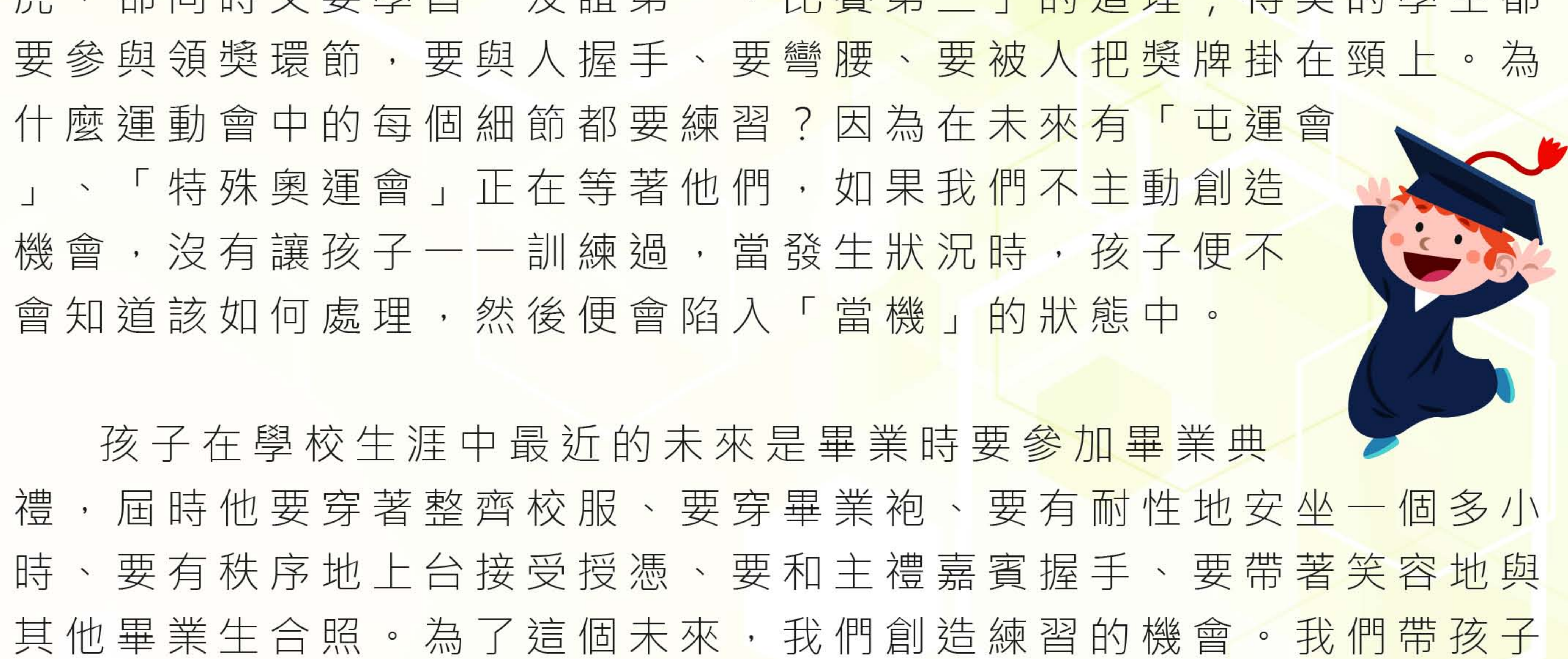

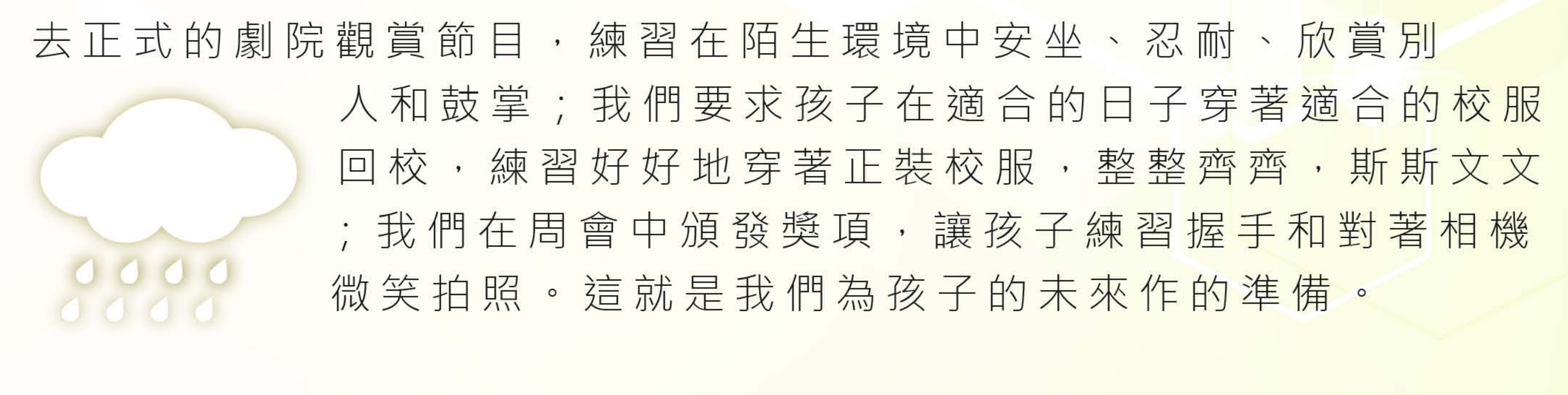

在未來,原來有更多事情正在等著孩子,例如有一天他要返工、 有一天他要為自己買波鞋、有一天他要在銀行提款機提款。但突發事 總是意外地出現, 例如平常坐的交通工具中途壞了、想買的波鞋沒有 自己的碼數、把卡入了提款機後被吃了、忘了帶八達通、兩傘壞了...... 如果沒有把細節及可能會發生的狀況都一一練習過,發生狀況時,他 便不會知道該如何處理。

孩 子 不 會 自 己 突 然 就 懂 得 處 理 及 應 付 每 一 件 事 , 我 們 作 為 他 們 身 邊 的 守 護 者 , 就 要 創 造 機 會 讓 他 們 模 擬 一 次 、 兩 次 、 三 次 , 練 習 再 練 習, 直 至 他 們 學 會 。 孩 子 不 是 我 們 想 像 中 「 學 極 都 唔 識 」 , 他 們 需 要 的是機會和練習。因此,由今天開始,家長和我們一起合作,為孩子 創造練習的機會,以便好好迎接千變萬化的未來。